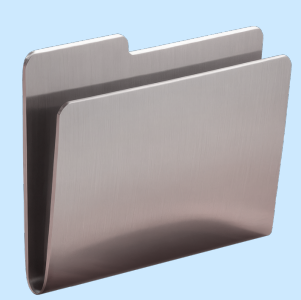

## Инструкция: как работать с данными в ChatGPT

Из курса Учебника Т-Ж «Как облегчить жизнь с помощью нейросетей»

## Чек-лист: последовательность действий

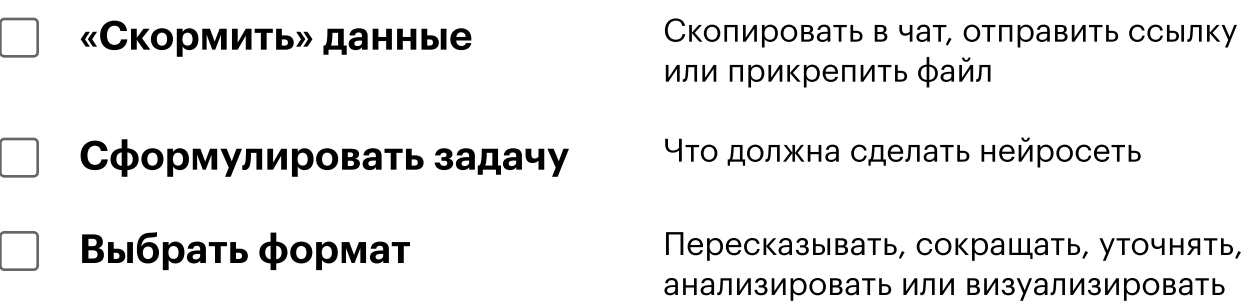

## Полезные команды для работы с текстами

«Кратко перескажи этот текст: [...]» «Выдели главную мысль этого текста: [...]» «Создай таблицу на основе этого текста: [...]» «Сделай чек-лист на основе этого текста: [...]» «Придумай вопросы к этому тексту: [...]» «Представь, что ты автор этого текста: [...]. Какая у тебя была цель?»

## Полезные плагины

WebPilot - выходит в интернет и читает любые ссылки Show Me - строит простые графики daigr.am - строит сложные схемы и графики Advanced Data Analysis - читает файлы, строит графики, проводит вычисления